## **УДОСТОВЕРЕНИЕ**

BE

EE

ĒĒ

턟 EE Ħ 詣 Ħ EE

о повышении квалификации

## Танасова Алина Евгеньевна

ООО "Центр инновационного образования и воспитания"

Образовательная программа включена в информационную базу образовательных программ ДПО для педагогических работников, реализуемую при поддержке Минобрнауки России.

Год обучения 2021. Город Саратов. Дата выдачи: 11 01 2022

526-2442753

EE ≣ Ξ

目

EĒ Ħ

目

Ħ

E

틺

EE

EE

詣

EE

EE

EE

非

릨

詣

非

詣

Ħ

Ē

EE

晿

ĒĒ

E

EE

ËE EE B

릴로

EE 턟 BE

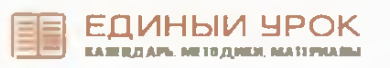

Прошёл(ла) обучение по программе повышения квалификации

EE Ħ 詣

EE

"Коррекционная педагогика и особенности образования и воспитания детей с ОВЗ" в объеме 73 часов.

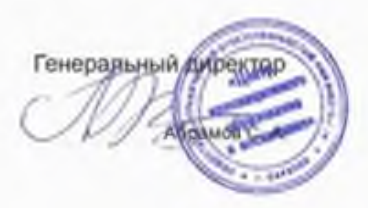

36

Российская Федерация Научно-Производственное Объединение ПрофЭкспортСофт ООО "НПО ПРОФЭКСПОРТСОФТ" образовательная платформа «Педагогический Университет РФ» https://ПедагогическийУниверситет. РФ Лицензия № Л035-01214-32/00234043 от 25.02.2020 г.

> **УДОСТОВЕРЕНИЕ** о повышении квалификации 0000061307 69987

Документ о квалификации Регистрационный номер 156130769987

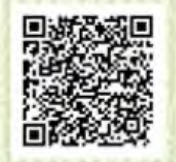

г. Брянск Дата выдачи 29.08.2023г. Настоящее удостоверение свидетельствует о том, что Танасова Алина Евгеньевна

прошел(ла) обучение

в Научно-Производственном Объединении ПрофЭкспортСофт по программе дополнительного профессионального образования (повышение квалификации)

«Ключевые компетенции учителя как основа успешного введения новых федеральных образовательных программ  $(\Phi O \Pi)$  в школе 2023» в объёме 144 часа

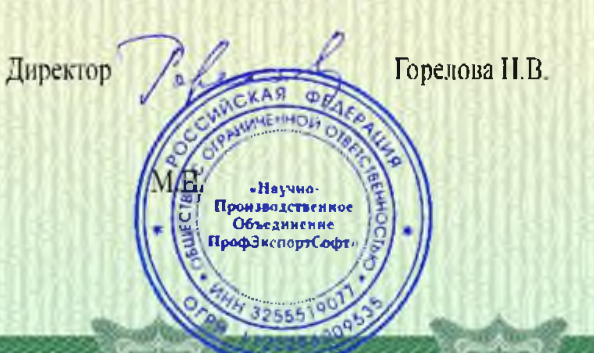

«дентр непрерывного образования и инноваций» Общество с ограниченной ответственностью

# удостоверение

о повышними квалификлиции

## 342412659152

Настоящее удостоверение свидетельствует о том, что

Ганасова

Санкт-Петербург Lopo,

16 ноября 2020 года

иметни влад

Регистрационный номер

Документ о квалификации

78/62-2261

Алина Евгеньевна

cxpanapo Pycologiant: n obtëme  $72$  часа В.В.Завражин Л.В.Суслова

«Организация образовательного процесса в соответствии стандартом образования обучающихся с умственной с федеральным государственным образовательным отсталостью (интеллектуальными нарушениями)»

по топомизсивной профессиональной программе

отделении дополнительного профессионального образования «дипланиерывного образования и инноваций» Общества с ограниченной ответственностью прошем(а) повышение квалификации в (иа)

в период с 02 ноября 2020 года по 16 ноября 2020 года

«Дентр непрерывного образования и инноваций» Общество с ограниченной ответственностью

# удостовернин

о повышним квалификлции

## 342412658155

документ о кбалификации

Регистрационный номер 16 ноября 2020 года Cancr-Herepoypr Дата выдачи 78/62-1359 Lopos

Общества с ограниченной ответственностью

прошеда) повышение квалификации в (на)

Алина Евгеньевна Танасова Настоящее удостоверение свидетельствует о том, что

MULLAD В.В.Завражин Л.В.Суслова

a obsewe 36 часов

«Реализация образовательных программ с применением электронного обучения и дистанционных образовательных технологий»

по хополнительной профессиональной программе

отделении дополнительного профессионального образования в период с 02 ноября 2020 года по 16 ноября 2020 года «Дентр непрерывного образования и инноваций»